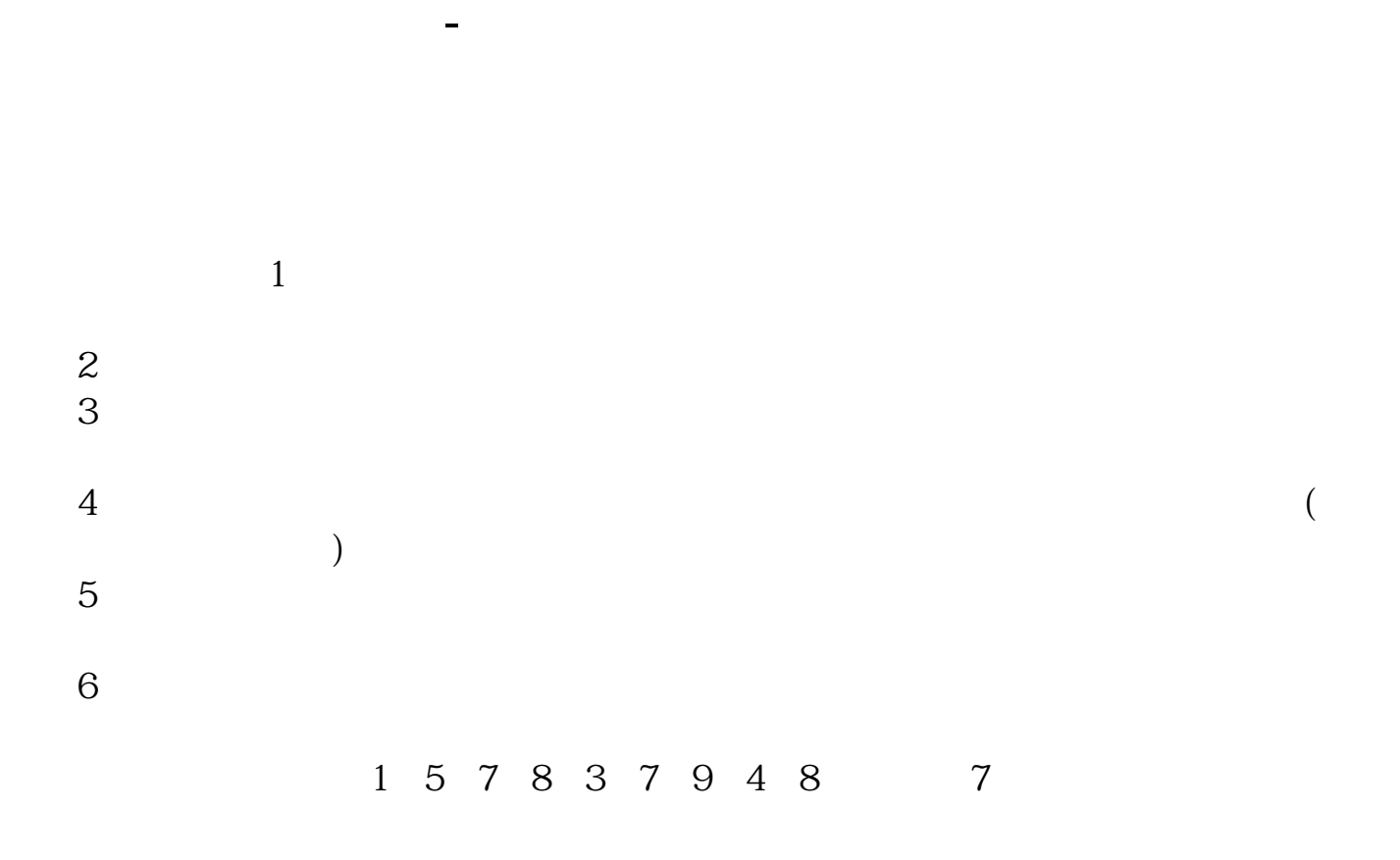

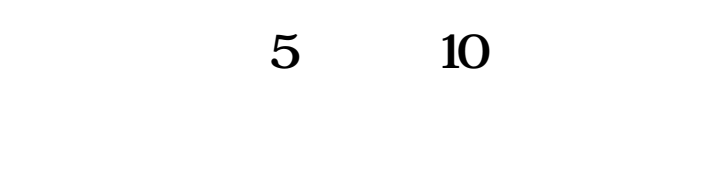

 $\frac{a}{\sqrt{a}}$ ,  $\frac{a}{\sqrt{a}}$ ,  $\frac{a}{\sqrt{a}}$ ,  $\frac{a}{\sqrt{a}}$  $\frac{1}{2}$   $\frac{1}{2}$   $\frac{u}{s}$  , we can also see the set of  $5$  and  $10$ 

 $1)$ 

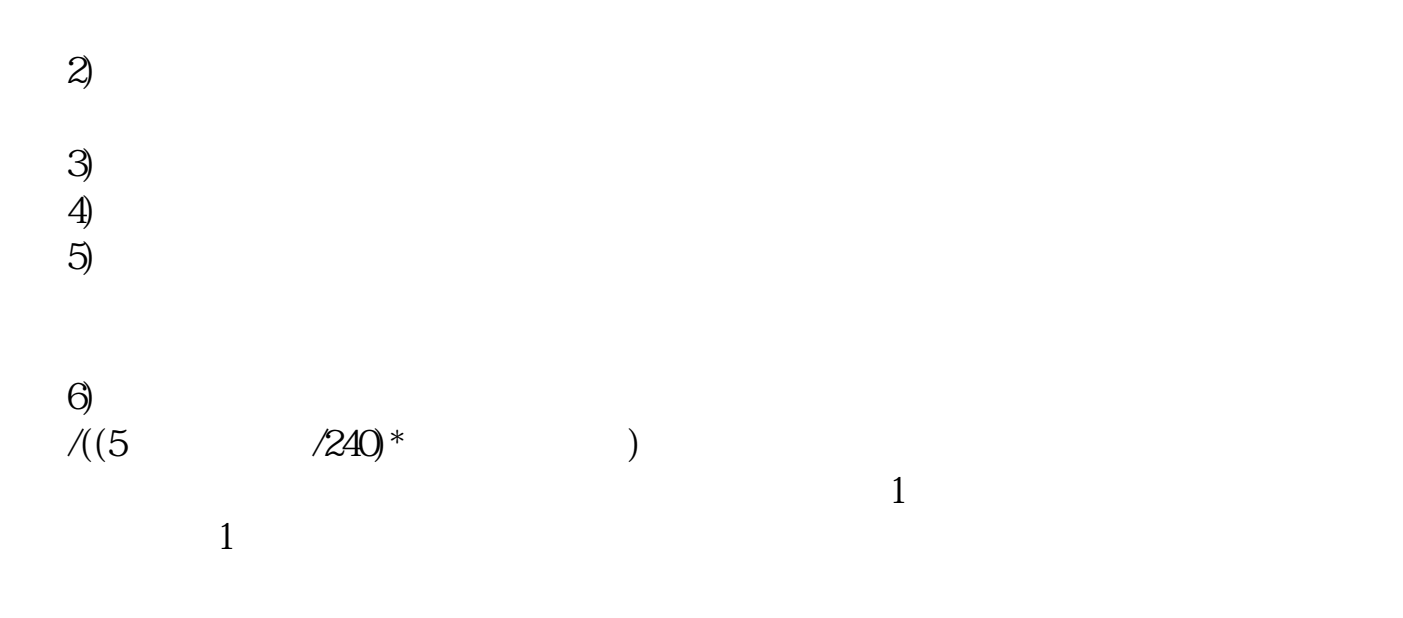

**三、股票里的K线是怎么看的?**

 $K$ 

 $K$ 

MACD KDJ

**八、股票行情盘面有好多线都是啥线啊,怎样显示一条线啊**

 $K$ 

a

#!NwL!#

[下载:股票上的线怎么显示.pdf](/neirong/TCPDF/examples/output.php?c=/store/11314562.html&n=股票上的线怎么显示.pdf) [《买股票要多久才能买到》](/subject/9229.html) [《股票放多久才能过期》](/store/9567.html)  $\overline{\phantom{a}}$  (  $\overline{\phantom{a}}$  ) (  $\overline{\phantom{a}}$  ) (  $\overline{\phantom{a}}$  ) (  $\overline{\phantom{a}}$  ) (  $\overline{\phantom{a}}$  ) (  $\overline{\phantom{a}}$  ) (  $\overline{\phantom{a}}$  ) (  $\overline{\phantom{a}}$  ) (  $\overline{\phantom{a}}$  ) (  $\overline{\phantom{a}}$  ) (  $\overline{\phantom{a}}$  ) (  $\overline{\phantom{a}}$  ) (  $\overline{\phantom{a}}$  ) ( doc. [更多关于《股票上的线怎么显示》的文档...](https://www.baidu.com/s?wd=%E8%82%A1%E7%A5%A8%E4%B8%8A%E7%9A%84%E7%BA%BF%E6%80%8E%E4%B9%88%E6%98%BE%E7%A4%BA)

 $\mathbf m$ 

<u><https://www.gupiaozhishiba.com/store/11314562.html></u>